#### STAR Scheduler

Gabriele Carcassi STAR Collaboration

### What is the STAR scheduler?

- Resource Broker
	- receives job requests from the user and decides how to assign them to the resources available
- Wrapper on evolving technologies
	- by and by that GRID middleware fit for STAR needs is available is integrated in the scheduler flexible architecture

#### Scheduler benefits

- Enables the Distributed Disk framework
	- Data files are distributed on the local disk of each node of the farm
	- The job requiring a given files is dispatched where the file can be found
- Interfacing with STAR file catalog
	- User specify job input through a metadata/catalog query (ex. Gold-Gold at 200 GeV, Fullfield, minbias, ...)
	- File catalog implementation is modular

#### Scheduler benefits

- User interface: description and specification
	- Well defined user interface and job model
	- Abstract description allows us to embed in the scheduler the logic on how to use resources
	- Allows us to experiment and migrate to other tools with minimal impact for the user (for job submission)
	- Makes it clearer for other groups collaborating with us to understand our needs
- Extensible architecture

#### Technologies used

- Scheduler is written in Java
- Job description language is an XML file
- Current implementation uses
	- LSF for job submission
	- STAR catalog as the file catalog
- Experimenting with Condor-g for GRID submission

#### How does it work?

#### **Job description** *test.xml*

<?xml version="1.0" encoding="utf-8" ?> <job maxFilesPerProcess="500"> <command>root4star -q -b rootMacros/numberOfEventsList.C\(\"\$FI LELIST\"\)</command> <stdout URL="file:/star/u/carcassi/scheduler/out/\$ JOBID.out" /> <input URL="catalog:star.bnl.gov?production=P 02gd, filetype=daq\_reco\_mudst" preferStorage="local" nFiles="all"/> <output fromScratch="\*.root" toURL="file:/star/u/carcassi/scheduler/out  $/$ " /> </job>

#### **Query/Wildcard resolution**

/star/data09/reco/productionCentral/FullFie... /star/data09/reco/productionCentral/FullFie... ...

#### *sched1043250413862\_0.list*

/star/data09/reco/productionCentral/FullFie... /star/data09/reco/productionCentral/FullFie... /star/data09/reco/productionCentral/FullFie... /star/data09/reco/productionCentral/FullFie... /star/data09/reco/productionCentral/FullFie... /star/data09/reco/productionCentral/FullFie...

#### *sched1043250413862\_1.list*

/star/data09/reco/productionCentral/FullFie... /star/data09/reco/productionCentral/FullFie... /star/data09/reco/productionCentral/FullFie... /star/data09/reco/productionCentral/FullFie... /star/data09/reco/productionCentral/FullFie... /star/data09/reco/productionCentral/FullFie...

#### *sched1043250413862\_2.list*

...

...

...

/star/data09/reco/productionCentral/FullFie... /star/data09/reco/productionCentral/FullFie... /star/data09/reco/productionCentral/FullFie... /star/data09/reco/productionCentral/FullFie... /star/data09/reco/productionCentral/FullFie... /star/data09/reco/productionCentral/FullFie...

#### How does it work?

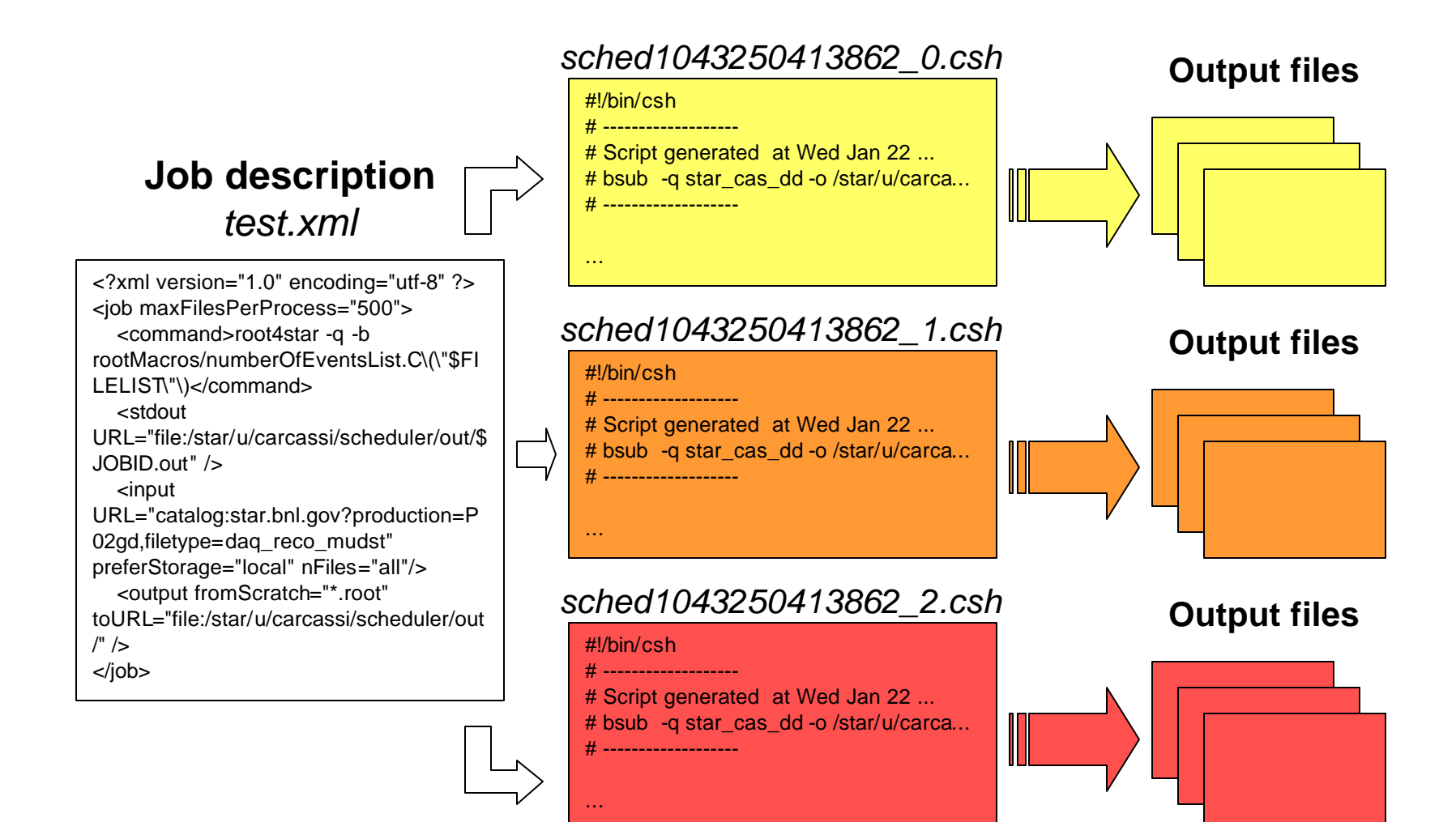

#### Distributed disk

- Motives
	- Scalability: NFS requires more work to scale
	- Performance: reading/writing on local disk is faster
	- Availability: every computer has local disk, not every computer has distributed disk
- Current model
	- Files are distributed by hand (Data carousel) according to user needs
	- File catalog is updated during distribution
	- Scheduler queries the file catalog and divides the job according to the distribution
- Future model
	- Dynamic distribution

## File catalog integration

- Enables distributed disk
	- If not present, users would have to know where the files are distributed on which machines
- Allows users to specify their input according to the metadata
- On small number of files requests, the scheduler can choose which files are more available

### File catalog integration

- Implemented through an interface (pure abstract class
	- The query itself is an opaque string passed directly to the file catalog
	- Other tags tell the scheduler how to extract the desired group
		- single copy or all copies of the same files
		- prefer files on NFS or local disk
		- number of files requires

### User Interface

- Job description
	- an XML and it's tag used to describe to the scheduler which command is to be dispatched and on which input files
- Job specification
	- a set of simple rules that define how the user job is supposed to behave

#### The Job description

#### • XML file with the description of our request

```
<?xml version="1.0" encoding="utf-8" ?>
<job maxFilesPerProcess="500">
    <command>root4star -q -b 
rootMacros/numberOfEventsList.C\(\"$FILELIST\"\)</command>
    <stdout
URL="file:/star/u/carcassi/scheduler/out/$JOBID.out" />
    <input URL="catalog:star.bnl.gov? 
collision=dAu200,trgsetupname=minbias,filetype=MC_reco_MuDst" 
preferStorage="local" nFiles="all"/>
    <output fromScratch="*.root" 
toURL="file:/star/u/carcassi/scheduler/out/" />
\langle / \phi
```
### Job specification

- The scheduler prepares some environment variables to communicate the job its decision about job splitting
	- \$FILELIST, \$INPUTFILECOUNT and \$INPUTFILExx contain information about the input files assigned to the job
	- \$SCRATCH is a local directory available to the job to put it's output for later retrieval

#### Job specification

- The other main requirement is that the output of the different processes won't clash one another
	- One can use \$JOBID to create filenames that are unique for each process

### STAR Scheduling architecture

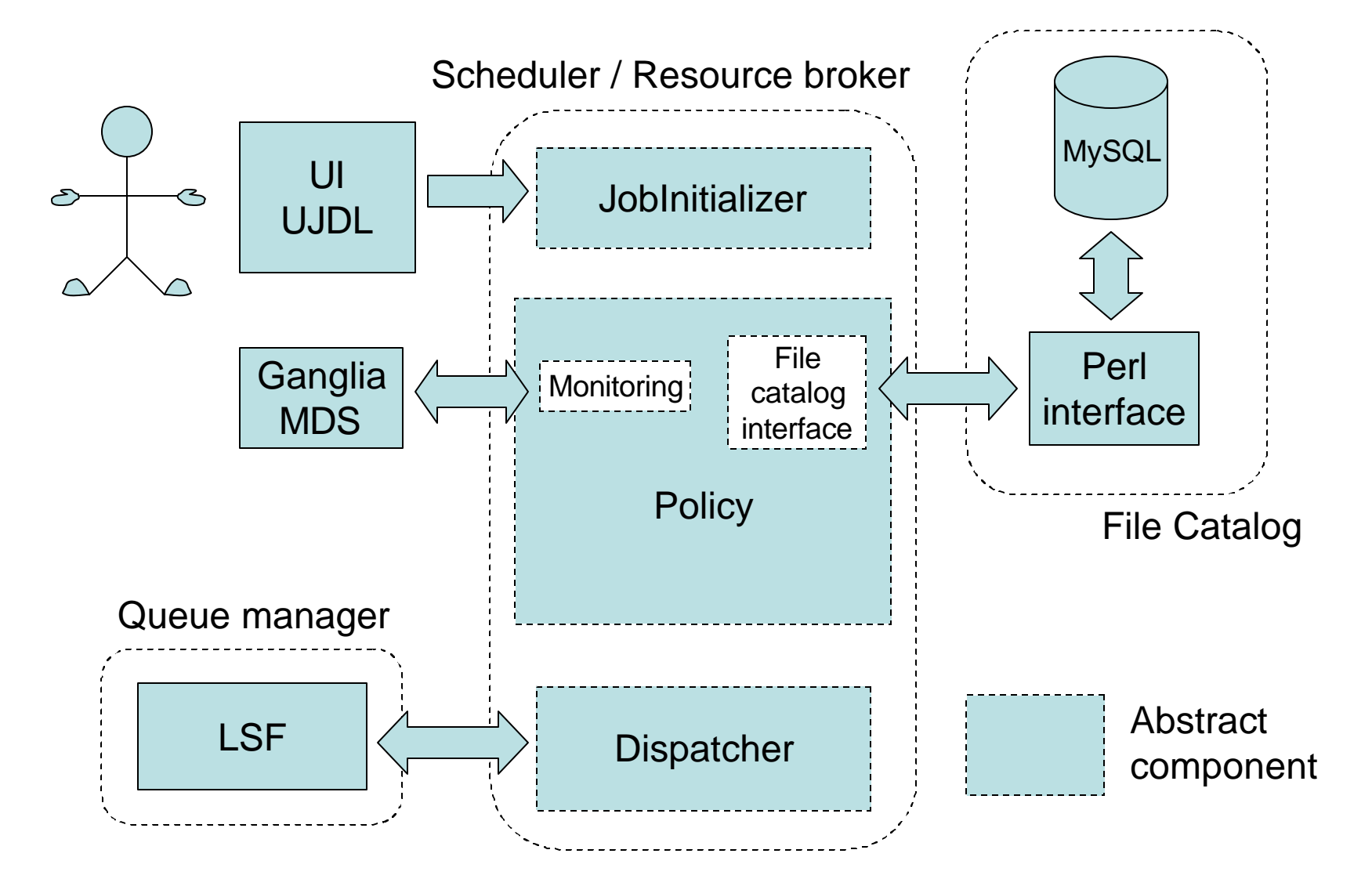

### Job Initializer

- Parses the xml job request
- Checks the request to see if it is valid
	- Checks for elements outside specification (typically errors)
	- Checks for consistency (existence of input files on disk, ...)
	- Checks for requirements (require the output file, ...)
- Creates the Java objects representing the request (JobRequest)

### Job Initializer

- Current implementation
	- Strict parser: any keyword outside the specification stops the process
	- Checks for the existence of the stdin file and the stdout directory
	- Forces the stdout to prevent side effects (such as LSF would accidentally send the output by mail)

# **Policy**

- The core of resource brokering:
	- From one request, creates a series of processes to fulfill that request
	- Processes are created according to farm administrator's decisions
	- The policy may query the file catalog, the queues or other middleware to make an optimal decision (ex. MDS, Ganglia, ...)

# **Policy**

- We anticipate a lot of the work in finding an optimal policy
- Policy is easily changeable, to allow the administrator to change the behavior of the system

# **Policy**

- Current policy
	- Resolves the queries and the wildcards to form a single file list
	- Divide the list into several sub-lists, according to where the input files are located and the maximum number of files set per process
	- Creates one process for every file list.

#### **Dispatcher**

- From the abstract process description, creates everything that is needed to dispatch the jobs
	- Talks to the underlying queue system
	- Takes care of creating the script that will be executed: csh based (widely supported)
	- Creates environment variables and the file list

### **Dispatcher**

- Current implementation:
	- creates file list and script in the directory where the job was submitted from
	- creates environment variables containing the job id, the list of files and all the files in the list, assigns a scratch directory.
	- creates a command line for LSF
	- submits job to LSF

#### Conclusion

- The tool is available and working
	- In production since September 2002 and slowly acquiring acceptance (difficult to get people to try, but once they try it they like it)
- Allows the use of local disks
- Architecture is open to allow changes
	- Different policies
	- Catalog implementation (MAGDA, RLS, GDMP, ... ?)
	- Dispatcher implementation (Condor, Condor-g Globus, ... )
- We are preparing an implementation that uses Condor-g and allows us to dispatch jobs to the GRID